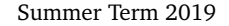

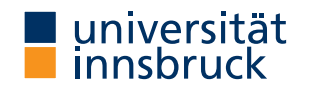

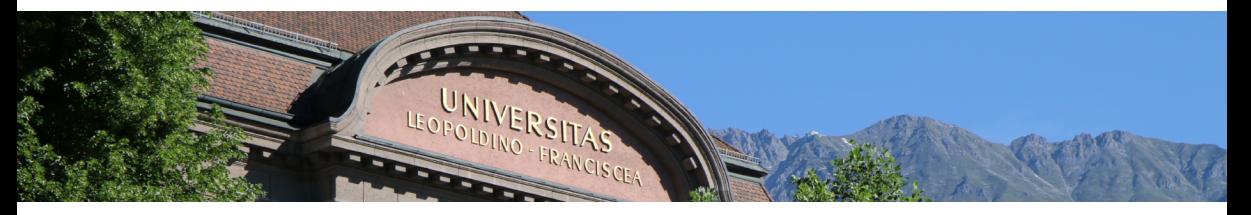

# **[Interactive Theorem Proving](http://cl-informatik.uibk.ac.at/teaching/ss19/itp/) using [Isabelle](https://isabelle.in.tum.de)/HOL Session 3**

[Christian Sternagel](http://cl-informatik.uibk.ac.at/~griff)

[Department of Computer Science](http://informatik.uibk.ac.at/)

#### **Topics**

calculational reasoning, case analysis, code generation, computation induction, data type invariants, document preparation, finding theorems, first steps, functional programming in HOL, higher-order logic, history and motivation, **induction**, inductive definitions, Isabelle basics, Isabelle/Isar, Isabelle/ML, IsaFoR/CeTA, locales, manual termination proofs, multisets, natural deduction, notation, proof methods, PSL: a high-level proof strategy language, rule induction, rule inversion, session management, sets, simplification, sledgehammer, structural induction, structured proof, The Archive of Formal Proofs, the certification approach, total recursive functions, type classes, type definitions, well-foundedness

#### **Topics**

calculational reasoning, case analysis, code generation, computation induction, data type invariants, document preparation, finding theorems, first steps, functional programming in HOL, higher-order logic, history and motivation, induction, inductive definitions, Isabelle basics, Isabelle/Isar, Isabelle/ML, IsaFoR/CeTA, locales, manual termination proofs, multisets, natural deduction, notation, proof methods, PSL: a high-level proof strategy language, rule induction, rule inversion, session management, sets, simplification, sledgehammer, structural induction, structured proof, The Archive of Formal Proofs, the certification approach, total recursive functions, type classes, type definitions, well-foundedness

# **Overview**

- [Finding Existing Results](#page-5-0)
- [Single Step Proving \(aka Natural Deduction\)](#page-19-0)
- [Case Analysis and Structural Induction](#page-39-0)
- [Exercises](#page-67-0)

# **Finding Existing Results**

<span id="page-5-0"></span>enter query in "Find:" input field of "Find Theorems" tab

enter query in "Find:" input field of "Find Theorems" tab

**Search Criteria**

- name: foo search for facts whose name contains substring "foo"
- "*pattern*" search for facts that match *pattern*
- prefix criterion by "-" to exclude facts that match
- combine several criteria by juxtaposition

# enter query in "Find:" input field of "Find Theorems" tab

**Search Criteria**

- name: foo search for facts whose name contains substring "foo"
- "*pattern*" search for facts that match *pattern*
- prefix criterion by "-" to exclude facts that match
- combine several criteria by juxtaposition

#### **Search Patterns**

HOL terms with schematic variables  $?x, ?y, \ldots$  or \_ instead of free variables

# enter query in "Find:" input field of "Find Theorems" tab

**Search Criteria**

- name: foo search for facts whose name contains substring "foo"
- "*pattern*" search for facts that match *pattern*
- prefix criterion by "-" to exclude facts that match
- combine several criteria by juxtaposition

#### **Search Patterns**

HOL terms with schematic variables  $?x, ?y, \ldots$  or \_ instead of free variables

# **Examples**

query finds facts mentioning query finds facts mentioning

enter query in "Find:" input field of "Find Theorems" tab

**Search Criteria**

- name: foo search for facts whose name contains substring "foo"
- "*pattern*" search for facts that match *pattern*
- prefix criterion by "-" to exclude facts that match
- combine several criteria by juxtaposition

#### **Search Patterns**

HOL terms with schematic variables  $?x, ?y, \ldots$  or \_ instead of free variables

# **Examples**

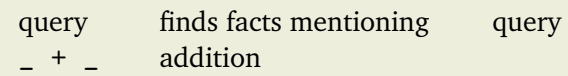

finds facts mentioning

# enter query in "Find:" input field of "Find Theorems" tab

**Search Criteria**

- name: foo search for facts whose name contains substring "foo"
- "*pattern*" search for facts that match *pattern*
- prefix criterion by "-" to exclude facts that match
- combine several criteria by juxtaposition

#### **Search Patterns**

HOL terms with schematic variables  $?x, ?y, \ldots$  or \_ instead of free variables

## **Examples**

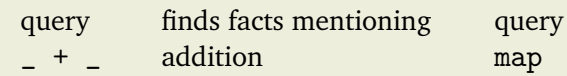

finds facts mentioning map function

# enter query in "Find:" input field of "Find Theorems" tab

**Search Criteria**

- name: foo search for facts whose name contains substring "foo"
- "*pattern*" search for facts that match *pattern*
- prefix criterion by "-" to exclude facts that match
- combine several criteria by juxtaposition

### **Search Patterns**

HOL terms with schematic variables  $?x, ?y, \ldots$  or  $\Box$  instead of free variables

# **Examples**

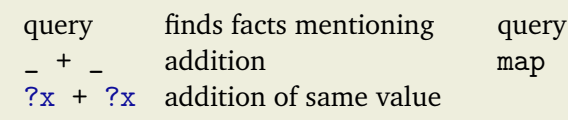

finds facts mentioning map function

# enter query in "Find:" input field of "Find Theorems" tab

**Search Criteria**

- name: foo search for facts whose name contains substring "foo"
- "*pattern*" search for facts that match *pattern*
- prefix criterion by "-" to exclude facts that match
- combine several criteria by juxtaposition

#### **Search Patterns**

HOL terms with schematic variables  $?x, ?y, \ldots$  or \_ instead of free variables

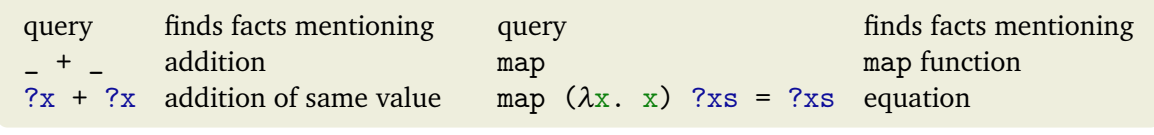

• go to Utilities  $\rightarrow$  Global Options  $\ldots \rightarrow$  jEdit  $\rightarrow$  Shortcuts

- go to Utilities  $\rightarrow$  Global Options  $\ldots \rightarrow$  jEdit  $\rightarrow$  Shortcuts
- choose Action Set: Plugin: Isabelle

- go to Utilities  $\rightarrow$  Global Options  $\ldots \rightarrow$  jEdit  $\rightarrow$  Shortcuts
- choose Action Set: Plugin: Isabelle
- customize shortcuts for commands

- go to Utilities  $\rightarrow$  Global Options  $\ldots \rightarrow$  jEdit  $\rightarrow$  Shortcuts
- choose Action Set: Plugin: Isabelle
- customize shortcuts for commands

# **Example**

set Primary shortcut of command "Query panel (Toggle)" to  $\boxed{\text{CTR} + \text{e}}$   $\boxed{\text{q}}$ 

- go to Utilities  $\rightarrow$  Global Options  $\ldots \rightarrow$  jEdit  $\rightarrow$  Shortcuts
- choose Action Set: Plugin: Isabelle
- customize shortcuts for commands

# **Example**

set Primary shortcut of command "Query panel (Toggle)" to  $|CTRL| + |e| |q|$ 

**Isabelle/jEdit Gesture – "Control Click/Hover"**

- while pressing "control key" hover with mouse pointer:  $[CTRL] + \blacklozenge$
- reveals further information (if available)
- if box appears around target, click jumps to "origin"

# **Single Step Proving (aka Natural Deduction)**

# <span id="page-19-0"></span>**Example – Natural Deduction Inference Rules**

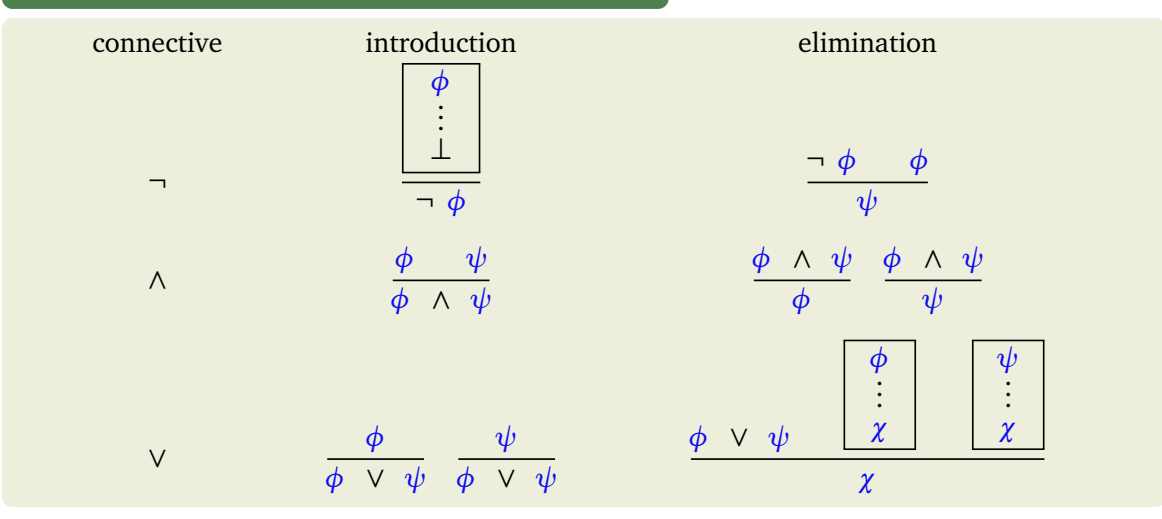

# **Example – Natural Deduction Inference Rules (cont'd)**

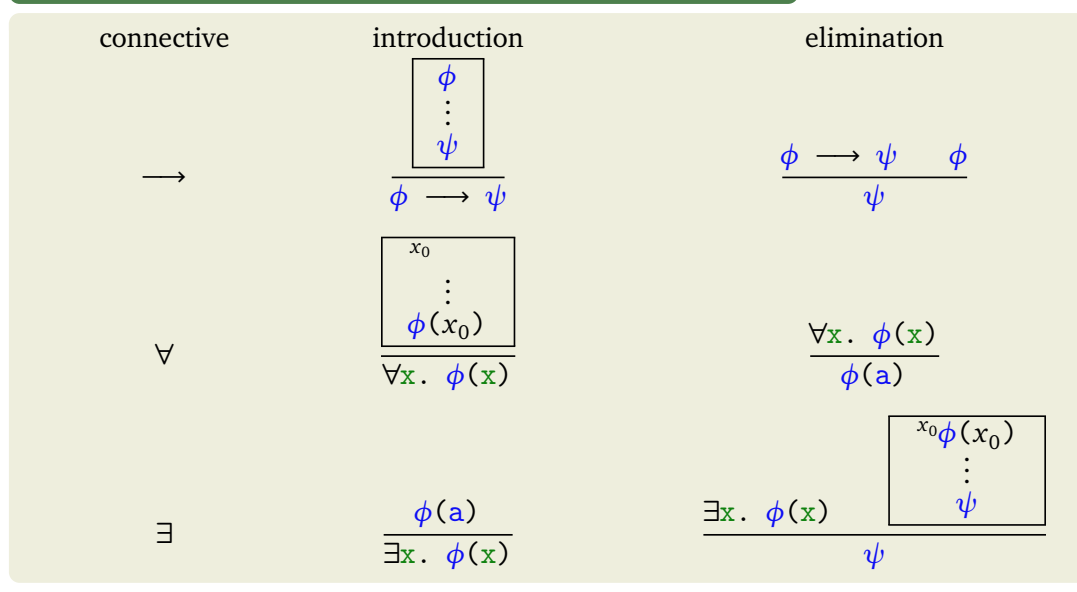

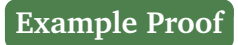

#### $A \longrightarrow (\forall x. P(x))$

#### $\forall x. A \rightarrow P(x)$

$$
\begin{array}{c}\n x_0 \\
 \vdots \\
 \phi(x_0) \\
 \hline\n \forall x. \phi(x)\n\end{array}
$$

$$
A \longrightarrow (\forall x. P(x))
$$

 $x_0$ 

$$
\begin{array}{c}\nA \longrightarrow P(x_0) \\
\hline\n\forall x. A \longrightarrow P(x)\n\end{array}
$$

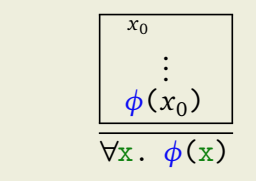

$$
\begin{array}{ccc}\n1 & A \longrightarrow (\forall x. P(x)) \\
2 & \uparrow x_0\n\end{array}
$$

$$
\begin{array}{c}\n\begin{array}{c}\n\downarrow \\
\hline\n\end{array} & A \longrightarrow P(x_0) \\
\hline\n\forall x. A \longrightarrow P(x) \qquad \forall \text{ introduction } 2-\n\end{array}
$$

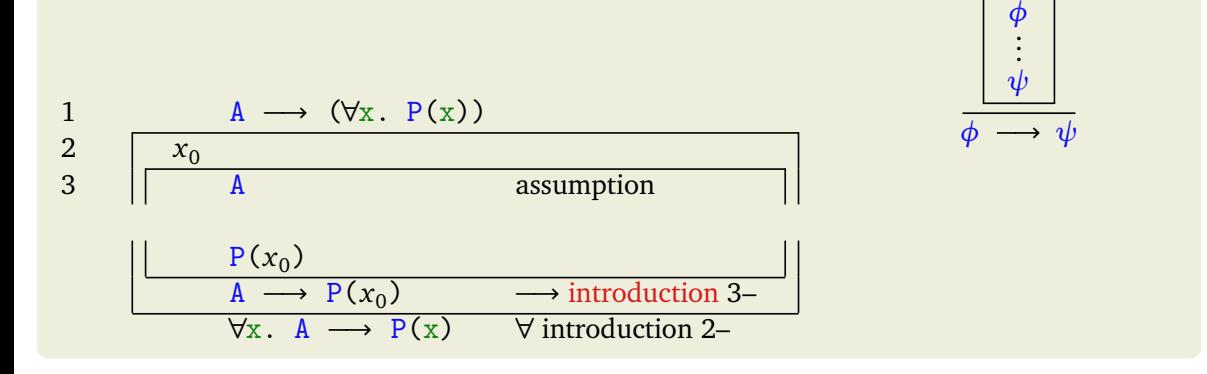

$$
\frac{\phi \longrightarrow \psi \qquad \phi}{\psi}
$$

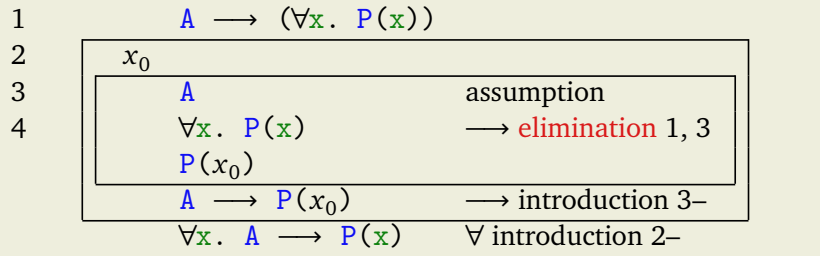

∀x. *φ*(x) *φ*(a)

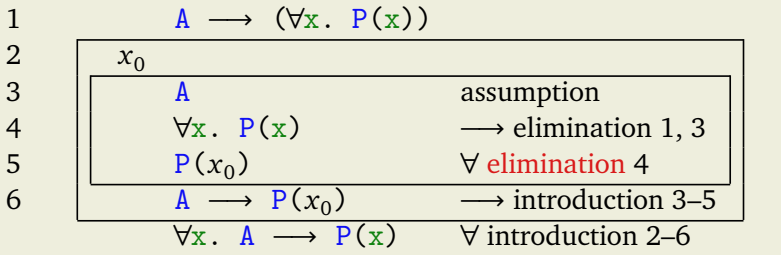

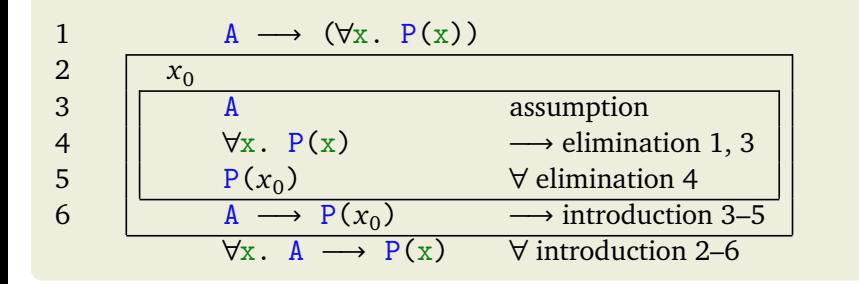

#### **Corresponding Isabelle/HOL Fact**  $?A \longrightarrow (\forall x \cdot ?P \times) \implies \forall x \cdot ?A \longrightarrow ?P \times$

- inside proof current facts are bound to special name this
- indicated in proof state by "using this:"

- inside proof current facts are bound to special name this
- indicated in proof state by "using this:"

**The rule Method**

- remember: each fact/proposition is inference rule
- rule *fact* if current facts empty, apply *(*fact) as intro rule, otherwise as elim rule

- inside proof current facts are bound to special name this
- indicated in proof state by "using this:"

**The rule Method**

- remember: each fact/proposition is inference rule
- rule *fact* if current facts empty, apply *(*fact) as intro rule, otherwise as elim rule

**Rule Application**

• given rule  $P_1 \implies ... \implies P_n \implies C$ 

- inside proof current facts are bound to special name this
- indicated in proof state by "using this:"

#### **The rule Method**

- remember: each fact/proposition is inference rule
- rule *fact* if current facts empty, apply *(*fact) as intro rule, otherwise as elim rule

# **Rule Application**

- given rule  $P_1 \implies ... \implies P_n \implies C$
- intro unify C with conclusion of current subgoal and add correspondingly instantiated premises  $P_1 \sigma$ , ...,  $P_n \sigma$  as new subgoals

- inside proof current facts are bound to special name this
- indicated in proof state by "using this:"

**The rule Method**

- remember: each fact/proposition is inference rule
- rule *fact* if current facts empty, apply *(*fact) as intro rule, otherwise as elim rule

**Rule Application**

- given rule  $P_1 \implies ... \implies P_n \implies C$
- intro unify C with conclusion of current subgoal and add correspondingly instantiated premises  $P_1 \sigma$ , ...,  $P_n \sigma$  as new subgoals
- elim unify major premise  $P_1$  of rule with first of current facts; unify remaining current facts with remaining premises; add rest of premises correspondingly instantiated as new subgoals

```
lemma "A \longrightarrow (\forall x. P x) \implies \forall x. A \longrightarrow P x"
proof -
   assume "A \longrightarrow (\forall x \cdot P x)'"
   {
      fix x
      {
         assume "A"
          from (A \rightarrow (\forall x. P x) ) and (A)have "\forall x. P x" by (rule mp) – \langle ?P \longrightarrow ?Q \implies ?P \implies ?Qfrom this have "P x" by (rule spec) – \forall x. ?P x \implies ?P ?x i
      \} - \left( ?\mathbb{P} \implies ?\mathbb{Q} \right) \implies ?\mathbb{P} \longrightarrow ?\mathbb{Q}from this have "A \rightarrow P x'" by (rule impI)
   } - \left( (\bigwedge x. ?P x) \implies \forall x. ?P x \right)from this show "\forall x. A \longrightarrow P x" by (rule allI)
qed
```
## **Example – "then" abbreviates "from this"**

```
lemma "A \longrightarrow (\forall x. P x) \implies \forall x. A \longrightarrow P x"
proof
-
   assume ''A \longrightarrow (\forall x. P x)"
  {
      fix
x
      {
         assume
"
A
"
         from (A \longrightarrow (\forall x. P x) ) and (A)have "∀x. P x" by (rule mp)
         then have "P x" by (rule spec)
     }
      then have "A \longrightarrow P x" by (rule impI)
  }
   then show "\forall x. A \rightarrow P x" by (rule allI)
qed
```
# **Example – ".." applies default intro /elim rule**

```
lemma "A \longrightarrow (\forall x. P x) \implies \forall x. A \longrightarrow P x"
proof
-
   assume ''A \longrightarrow (\forall x. P x)"
   {
      fix
x
      {
          assume
"
A
"
          from (A \longrightarrow (\forall x. P x) \land and (A)have "\forall x. P x"..
          then have "P x''..
      }
      then have "A \longrightarrow P x"..
   }
   then show "\forall x. A \rightarrow P x"..
qed
```
## **Example – The Same Proof But Less Forward**

```
lemma "A \longrightarrow (\forall x. P x) \implies \forall x. A \longrightarrow P x"
proof
-
   assume ''A \longrightarrow (\forall x. P x)"
   show "\forall x. A \rightarrow P x"
   proof
(rule allI
)
      fix x show "A \longrightarrow P x"
      proof
(rule impI
)
         assume
"
A
"
         from (A \longrightarrow (\forall x. P x) \land and (A)have "∀x. P x" by (rule mp)
         then show "P x" by (rule spec)
     qed
  qed
qed
```
## **Example – using implicit standard method**

```
lemma "A \longrightarrow (\forall x \in P \ x) \implies \forall x \in A \longrightarrow P \ x"
proof -
   assume {}^{\prime\prime}A \longrightarrow (\forall x. P x)"
   show "\forall x \in A \longrightarrow P x"
   proof
      fix x show "A \longrightarrow P x"
      proof
          assume "A"
          from (A \rightarrow (\forall x. P x) ) and (A)have ''\forall x. P x'' ...
         then show "P x" ..
      qed
   qed
qed
```
# **Case Analysis and Structural Induction**

<span id="page-39-0"></span>**Manual Case Analysis via Plain Natural Deduction**

- case\_split:  $(?P \implies ?Q) \implies (\neg ?P \implies ?Q) \implies ?Q$
- apply case\_split as intro rule for proof by case analysis proof (rule case\_split)
- separate resulting subgoals by next (works in any situation with multiple subgoals)
- schematic ?Q fixed by conclusion of current subgoal
- schematic ?P implicitly fixed by first assume

**Manual Case Analysis via Plain Natural Deduction**

- case\_split:  $(?P \implies ?Q) \implies (\neg ?P \implies ?Q) \implies ?Q$
- apply case\_split as intro rule for proof by case analysis proof (rule case\_split)
- separate resulting subgoals by next (works in any situation with multiple subgoals)
- schematic ?0 fixed by conclusion of current subgoal
- schematic ?P implicitly fixed by first assume

#### **Example - The Law of Excluded Middle**

```
lemma LEM: "A ∨ ¬ A"
proof (rule case_split)
  assume A
  then show "A V - A".
next
  assume "¬ A"
  then show "A V - A"...
qed
```
several copies of (potentially huge) case formula (A in example)

several copies of (potentially huge) case formula (A in example)

### **The cases Method**

- cases Boolean case split (on implicit formula)
- cases "*term*" case split on constructors of type of *term*

several copies of (potentially huge) case formula (A in example)

## **The cases Method**

- cases Boolean case split (on implicit formula)
- cases "*term*" case split on constructors of type of *term*

# **The case Keyword**

• use case statement according to grammar

*statement* ::= case *name* named case | (case *name* (*name* | \_) <sup>∗</sup>) named case with instantiations

where first *name* is specific to applied rule (e.g., constructor names of data type)

• makes assumption(s) corresponding to current case available with name *name*

several copies of (potentially huge) case formula (A in example)

## **The cases Method**

- cases Boolean case split (on implicit formula)
- cases "*term*" case split on constructors of type of *term*

# **The case Keyword**

• use case statement according to grammar

*statement* ::= case *name* named case | (case *name* (*name* | \_) <sup>∗</sup>) named case with instantiations

where first *name* is specific to applied rule (e.g., constructor names of data type)

- makes assumption(s) corresponding to current case available with name *name*
- refer to conclusion of current subgoal by ?thesis (not specific to case analysis)

several copies of (potentially huge) case formula (A in example)

# **The cases Method**

- cases Boolean case split (on implicit formula)
- cases "*term*" case split on constructors of type of *term*

# **The case Keyword**

• use case statement according to grammar

*statement* ::= case *name* named case | (case *name* (*name* | \_) <sup>∗</sup>) named case with instantiations

where first *name* is specific to applied rule (e.g., constructor names of data type)

- makes assumption(s) corresponding to current case available with name *name*
- refer to conclusion of current subgoal by ?thesis (not specific to case analysis)
- proof outline available in "Output" panel (insert by clicking on it)

```
lemma "A \vee - A"
proof (cases A)
  case True
  then show ?thesis ..
next
  case False
 then show ?thesis ..
qed
```

```
lemma "A V - A"
proof (cases A)
  case True
  then show ?thesis ..
next
  case False
  then show ?thesis ..
qed
```

```
fun prefixes :: "'a list ⇒ 'a list list"
  where
    "prefixes [] = [[]]"
 | "prefixes (x \# xs) =\lceil # map ((*) x) (prefixes xs)"
```

```
lemma "A ∨ ¬ A"
proof (cases A)
  case True
 then show ?thesis ..
next
  case False
 then show ?thesis ..
qed
```

```
fun prefixes :: "'a list \Rightarrow 'a list list"
  where
    "prefixes [] = []]"
  | "prefixes (x \# xs) =\left[\right] # map ((\#) x) (prefixes xs)"
lemma "prefixes xs \neq []"
proof (cases xs)
  case Nil
  then show ?thesis by auto
next
  case (Cons y ys)
  then show ?thesis by auto
qed
```
use infix operator op as prefix function by (op)

use infix operator op as prefix function by (op)

## **Isabelle Symbol – Inequality**

symbol internal auto completion  $\neq$   $\setminus$  \ <noteq>  $\cap$   $\cap$   $\cap$ 

use infix operator op as prefix function by (op)

# **Isabelle Symbol – Inequality**

symbol internal auto completion  $\neq$   $\setminus$  \ <noteq>  $| \tilde{\ } | =$ 

**Automatic Case Analysis on Case-Expressions – The split Modifier**

• each data type d comes with (case) split rule d.split

use infix operator op as prefix function by (op)

# **Isabelle Symbol – Inequality**

symbol internal auto completion  $\neq$   $\setminus$   $\setminus$   $\setminus$   $\setminus$   $\setminus$   $\setminus$   $\setminus$   $\setminus$   $\setminus$   $\setminus$   $\setminus$   $\setminus$   $\setminus$ 

**Automatic Case Analysis on Case-Expressions – The split Modifier**

- each data type d comes with (case) split rule d.split
- for if-expressions there is if\_split

use infix operator op as prefix function by (op)

# **Isabelle Symbol – Inequality**

symbol internal auto completion  $\neq$   $\setminus$  \ <noteq>  $| \tilde{\ } | =$ 

**Automatic Case Analysis on Case-Expressions – The split Modifier**

- each data type d comes with (case) split rule d. split
- for if-expressions there is if\_split
- (auto split: *split-rules*) applies *split-rules* to replace corresponding case-expressions

use infix operator op as prefix function by (op)

# **Isabelle Symbol – Inequality**

symbol internal auto completion  $\neq$   $\setminus$  \ <noteq>  $| \tilde{\hspace{-.1cm} } | = |$ 

**Automatic Case Analysis on Case-Expressions – The split Modifier**

- each data type d comes with (case) split rule d.split
- for if-expressions there is if\_split
- (auto split: *split-rules*) applies *split-rules* to replace corresponding case-expressions

```
lemma "(case n of 0 \Rightarrow None | Suc _ \Rightarrow m div n) =
    (if n = 0 then None else Some (m \div n))"
  by (auto split: nat.split)
```
**Manual Induction via Plain Natural Deduction**

- nat.induct: ?P 0  $\implies$  ( $\bigwedge$ n. ?P n  $\implies$  ?P (Suc n))  $\implies$  ?P ?n
- apply nat. induct as intro rule for proof by induction proof (rule nat. induct)
- explicit instantiation of schematics (from left to right; skip position by \_) in *fact* by *fact* [of  $x_1$  ...  $x_n$ ]

**Manual Induction via Plain Natural Deduction**

- nat.induct: ?P 0  $\implies$  ( $\bigwedge$ n. ?P n  $\implies$  ?P (Suc n))  $\implies$  ?P ?n
- apply nat. induct as intro rule for proof by induction proof (rule nat. induct)
- explicit instantiation of schematics (from left to right; skip position by \_) in *fact* by *fact* [of  $x_1$  ...  $x_n$ ]

Example - Gauß's Formula  $\sum_{i=0}^n i = \frac{n(n+1)}{2}$ 2

lemma 
$$
"\sum_{i=1}^{n} \{... \text{ } n \}
$$
 =  $n * (n + 1)$  div 2"\n

\nproof (rule nat.index [of \_ n])

\nshow  $"\sum_{i=1}^{n} \{... \text{ } n \}$  =  $0 * (0 + 1)$  div 2"\n

\nby auto

\nnext

\nfix n

\nassume  $"\sum_{i=1}^{n} \{... \text{ } n \}$  =  $n * (n + 1)$  div 2"\n

\nthen show  $"\sum_{i=1}^{n} \{... \text{ } n \}$  =  $\text{ } \text{ } n * (n + 1)$  div 2"\n

\nby auto

\nged

**Isabelle Symbol - Big Sum**

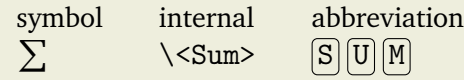

**Isabelle Symbol - Big Sum**

symbol internal abbreviation  $\Sigma$  $\setminus$  < Sum >  $\qquad \qquad$   $\boxed{S}$   $\boxed{U}$   $\boxed{M}$ 

**Drawbacks**

• manual instantiation of induction rule

**Isabelle Symbol - Big Sum**

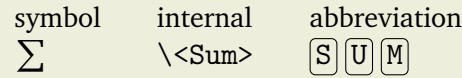

**Drawbacks**

- manual instantiation of induction rule
- several copies of variants of property (original statement, base case, IH, step case, . . . )

# **The induction Method**

- induction  $x$  induction on parameter x (rule chosen according to type of x)
- use case to start case
- separate cases by next
- ?case abbreviates goal of current case

### **The induction Method**

- induction  $x$  induction on parameter x (rule chosen according to type of x)
- use case to start case
- separate cases by next
- ?case abbreviates goal of current case

```
{\tt lemma} "\sum {\tt \{.\,.n:} : nat} = n * (n + 1) div 2"
proof (induction n)
  case 0
  show ?case by auto
next
  case (Suc n)
  then show ?case by auto
qed
```
• sometimes proving  $P \times y$  by induction on x yields too weak IH (since y is fixed)

- sometimes proving P  $\bar{x}$  y by induction on x yields too weak IH (since y is fixed)
- in such cases, we can either prove (equivalent)  $\forall y$ . P x y instead

- sometimes proving P  $\bar{x}$  y by induction on x yields too weak IH (since y is fixed)
- in such cases, we can either prove (equivalent)  $\forall y$ . P x y instead
- or explicitly make y arbitrary during induction using proof (induction x arbitrary: y)

- sometimes proving P  $\bar{x}$  y by induction on x yields too weak IH (since y is fixed)
- in such cases, we can either prove (equivalent)  $\forall y$ . P x y instead
- or explicitly make y arbitrary during induction using proof (induction x arbitrary: y)

#### [Demo03.thy](http://cl-informatik.uibk.ac.at/teaching/ss19/itp/thys/Demo03.thy) **– Iterative Reverse**

```
fun itrev :: "'a list ⇒ 'a list ⇒ 'a list"
  where
    "itrey \begin{bmatrix} 1 \\ 2 \end{bmatrix} acc = acc"
  | "itrev (x # xs) acc = itrev xs (x # acc)"
lemma itrev_rev_conv: "itrev xs [] = rev xs"sorry
```
# **Exercises**

# <span id="page-67-0"></span>**Exercises (start from** [Exercises03.thy](http://cl-informatik.uibk.ac.at/teaching/ss19/itp/thys/Exercises03.thy)**)**

#### **URL**

<http://cl-informatik.uibk.ac.at/teaching/ss19/itp/thys/Exercises03.thy>

# **Important Concepts**

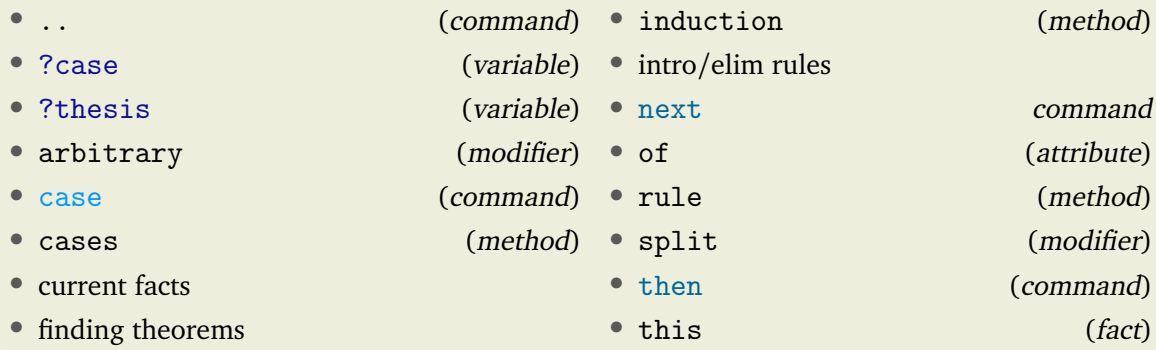